# AutoDocMail Plug-in For Adobe Acrobat Crack Activation Key Free Download

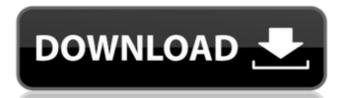

### AutoDocMail Plug-in For Adobe Acrobat Crack+ For Windows Latest

Adobe has released Adobe Acrobat 9 Pro software. This new version introduces a major new feature: its own e-mail distribution application can, for example, e-mail a document containing an invoice, a product or service quote to a client's address. This plug-in for Adobe Acrobat 9 Pro enables you to automatically send PDF files to specified e-mail addresses. This new distribution application can, for example, e-mail a document containing an invoice, a product or service quote to a client's e-mail addresses into his plug-in for Adobe Acrobat PDF documents with your company information and optionally can customize the text and image of such personalized PDF documents. When inserting your customer or client's e-mail addresses into the document with all the necessary addresses to the recipient. It is suitable for those enterprises wishing to turn information into marketing tools and for those wishing to cost-effectively manage customer information with additional business intelligence applications. Follow-up with customers with an easy-to-complete document will increase customer satisfaction. All you need to do is insert your customer or client's addresses into a document. And, the default time interval for sending e-mails is on a customisable schedule that you can edit in order to suit your needs. The plugin allows you to configure this workflow using either two separate actions or using an Auto-triggered action that will run the tool automatically. AutoDocMail Plug-in for Adobe Acrobat Feature Highlights: • Generate personalized PDF documents using any industry standard text or image content including company or organization names, logos and contact information. • Insert the customer or client address using a simple, on-screen cursor or type it manually into the document. • Specify one or more e-mail addresses. • Send a e-mail or prompt to the recipient with a default time interval. • Generate a unique document mame based on any contents in the text, content controls, or URLs. • Send a PDF document when AutoDocMail

# AutoDocMail Plug-in For Adobe Acrobat Crack [2022]

Manage your time more efficiently by batching your tasks into a sequence of events. You can automate the sending of a series of personalized e-mails or documents to a list of recipients, for example invoices to your customers, receipts, bills, articles or any other document. It's much simpler and faster to manage files by simply setting up your own event sequence. All the recipients' email addresses can be automatically filled into the body of the e-mail. You do not need any predefined lists of recipients. Set the individual events and e-mails can be sent to the same recipient or to different recipients at the same time. Mail messages can be sent from an office computer or mobile device via the Mobile phone, tablet or laptop. You can also manually pick up the e-mail messages from your mail server / Internet Service Provider. The plug-in sends e-mails from the mail address specified within your PDF documents. AutoDocMail is compatible with Windows and Mac operating systems. It is available for use in both 32-bit and 64-bit operating systems. This plug-in is licensed as a total product. You can not mix it with other add-ons. It was tested and verified as working with the current versions of Acrobat Pro and Acrobat Standard / Pro. If you are using an older version of Acrobat, you will need to verified on verified on verified as working with the Adobe Acrobat Valued and Valued Pro. If you are using an older version of Acrobat, you will need to verify whether the plug-in is working with the Adobe Acrobat Valued Pro. If you are using an older version of Acrobat, you will need to verify whether the plug-in is working with the Adobe Acrobat Pro or Acrobat Pro or Acrobat Pro or Acrobat Pro or Acrobat Pro or Acrobat Pro or Acrobat Pro or Acrobat Pro or Acrobat Pro or Acrobat Pro or Acrobat Standard / Pro software with the version which is installed on your computer. It is not possible to use this b7e8fdf5c8

## AutoDocMail Plug-in For Adobe Acrobat Crack + (Final 2022)

#### What's New In AutoDocMail Plug-in For Adobe Acrobat?

- Import PDF documents that contain e-mail addresses into a "mail" folder in Adobe Acrobat and Print options. Use the "Email" option to specify the address(es) of e-mail receiver(s). - Send and print PDF documents in the right format. No need to open or save files before printing. - Automatically save all the changes you make to the PDF document in Acrobat Reader. - Simplify emailing of documents. No need to modify the original document. - Print and save PDF documents immediately after sending them to e-mail. - Advanced PDF document security measures. Advanced PDF document security. The PDFs are digitally signed, encrypted and can be password protected. If a document is password protected it can be opened only by the program that is used to sign and decrypt it. ADAAG is the only unique solution in its class which can replace the software in development processes and is a fully integrated product with the following unique features: - Supports development for Windows and Linux - The main advantage of ADAAG is that it has database mapping that is obtained as a result of incremental loading and saving of the database structure. This greatly simplifies the process of building the SQL queries. ADAAG SQL Advantage: - Native database access via EXECUTE - Unique access to to database Note: Access to data by SQL queries is limited to specified data fields and is not enough for all commercial applications, such as Insurance companies, Utility to make a provides the ability to conduct complex conduct complex conduct conduct complex conduct conduct complex conduct conduct complex cond

### System Requirements For AutoDocMail Plug-in For Adobe Acrobat:

Before downloading the patch, please make sure your PC meets the system requirements listed below. \* For online and local play, you will need to have a broadband internet connection by looking at the status bar at the top of your screen. To check the system specifications of your PC, you can visit the system requirements from the instruction manual in your downloaded patch package. Windows Vista 64bit Windows 7 64bit Windows 8 64bit Windows 10 64bit (64-bit)

https://www.uniting.zone/upload/files/2022/07/nTRJhQvYGDF1bApnZi4M\_04\_511a750d6e8689ce329142094d02b6c8\_file.pdf http://gonsandcol.yolasite.com/resources/EaseUS-Data-Recovery-Wizard-Pro-With-Bootable-Media-Full-Product-Key-Free-WinMac-April2022.pdf

https://bloomhomeeg.com/wp-content/uploads/2022/07/Secure\_Hunter\_AntiMalware\_Professional\_LifeTime\_Activation\_Code\_Download\_PCWindows\_Latest.pdf
https://footpathschool.org/2022/07/04/microsoft-biztalk-server-2010-esb-toolkit-crack-win-mac-latest/

https://sirius-park.com/sdr-free-mac-address-changer-crack-with-serial-key-free-pc-windows-final-2022/

https://online-kassa.store/online-kassy/voimakas-pst-compact-and-compress-crack-mac-win/

https://madeinamericabest.com/cubexsoft-zimbra-export-crack-torrent-activation-code-pc-windows-2/ http://feelingshy.com/prima-cartoonizer-crack-with-key-download-for-windows/

https://dealstoheal.com/?p=4724

https://midiario.com.mx/upload/files/2022/07/GxjuYaSbSPUWYg1HZJLp\_04\_7e57289606969cff9f5d341078c5deb4\_file.pdf
https://yezcompare.com/wp-content/uploads/2022/07/Driver\_Reviver.pdf
https://www.anamplace.com/wp-content/uploads/2022/07/Allegorithmic\_Substance\_Designer\_Crack\_\_\_Product\_Key\_Full\_Free\_Latest-1.pdf
https://cdn.lyv.style/wp-content/uploads/2022/07/04125639/Zip\_Attachment\_Crack\_\_\_Product\_Key\_Full\_Free\_Download\_Latest\_2022.pdf

https://worldwidedigitalstore.com/wp-content/uploads/2022/07/brigber.pdf

https://wakelet.com/wake/bvbV\_LZJH-tUhP3klsTd-

https://www.apbara.be/index.php/advert/chordii-download/

http://adomemorial.com/2022/07/04/resize-gmail-sidebar-crack-free-download-latest/

http://epicphotosbyjohn.com/?p=19185

https://firmy.radom.pl/advert/ftp-complete/